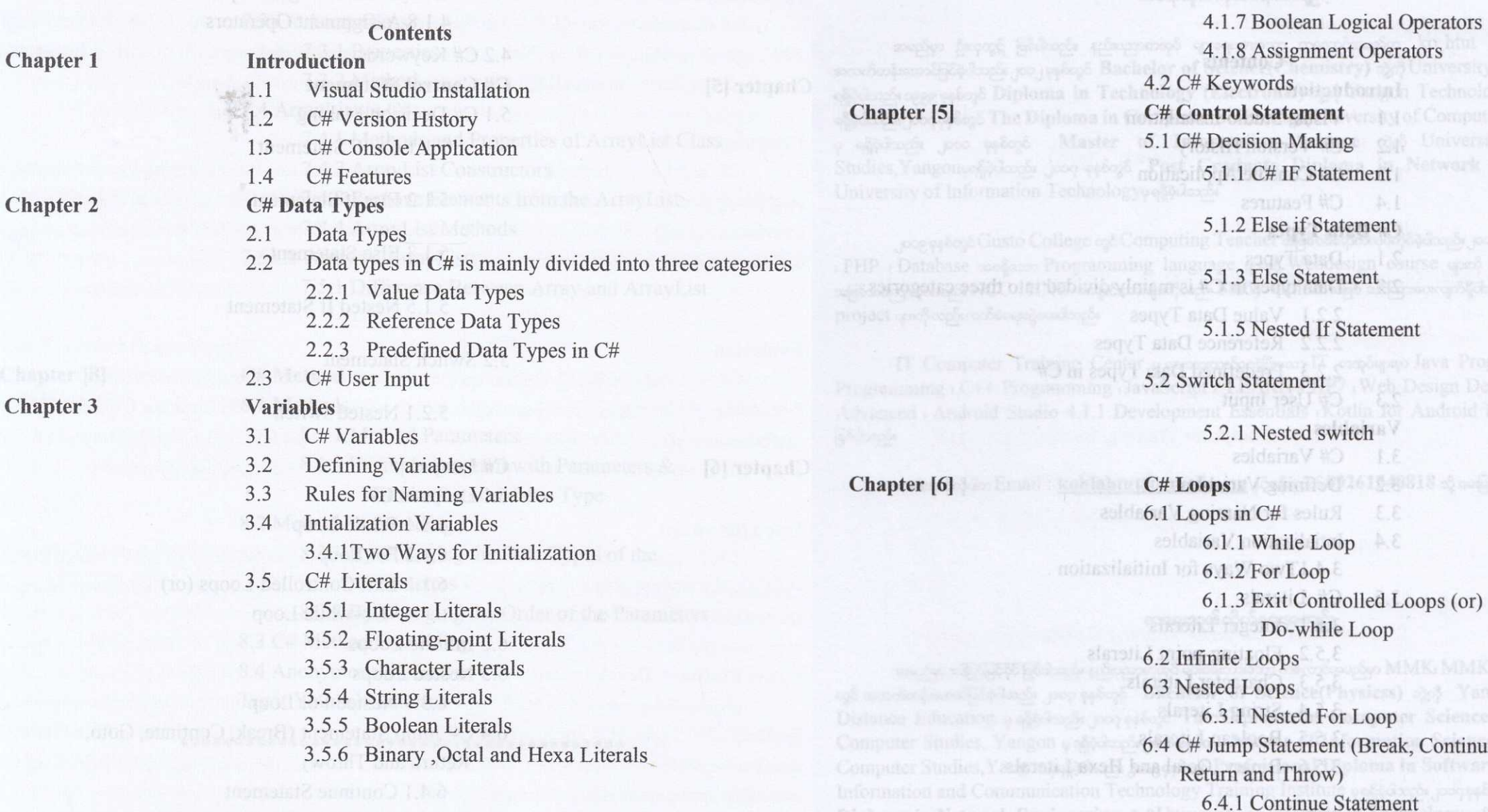

**Chapter 4** 

## **C# Operators**

 $4.1$ Operators

> 4.1.1 Arithmetic Operators 4.1.2 Unary Operators 4.1.3 Relational Operators 4.1.4 Comparison Operators 4.1.5 Equality Operators 4.1.6 Logical Operators

# Chapter [7]

# C# Arrarys

7.1 Arrays 7.1.1 One Dimensional Arrays 7.1.2 Multidimensional Arrays 7.2 Jagged Arrays 7.2.1 Jagged Arrays With Multidimensional

6.4.2 Break Statement

6.4.3 Goto Statement 6.4.4 Return Statement

6.4.5 Throw Statement

#### Arrays

7.3 C# Array Class  $C \neq$  discounts visitory of  $C \neq 0$ 7.3.1 Properties 7.3.2 Method 7.4 ArrayList in C# 7.4.1 Methods and Properties of ArrayList Class 7.4.2 ArrayList Constructors system and the the 7.4.3 Remove Elements from the ArrayList 7.4.4 ArrayList Methods 7.5 C# Array vs ArrayList 7.5.1 Difference Between Array and ArrayList

ProductionalorS

Religiova

#### Chapter [8]

6.70

Continue, Goto,

# C# Method

8.1 Methods 8.1.1 Method Parameters 8.1.2 Example Program with Parameters & Without Return Value Type 8.2 Method Overloading Open Standard 8.2.1 By Changing the Data Types of the Parameters 8.2.2 By Changing the Order of the Parameters 8.3 C# Method Overriding 8.4 Anonymous Method in C# It municipal veren. **Try it Yourself Tutorial** 

\*\*\*\*\*\*\*\*\*\*\*\*\*\*\*\*\*\*\*\*\*\*\*\*\*\*\*\*\*\*\*\*\*

## **C# Introduction**

 $C\#$ ("C Sharp") သည် ယေဘုယျအားဖြင့် Microsoft မှ ဖန်တီးထားသည့် Programming ဘာသာသာစကားတစ်ရဖြစ်သည်။ C# ၏သမိုင်းကြောင်းကို အောက်ပါဖော်ပြထားသောအချက်များတွင် ဆက်ပြီး လေ့လာကြည့်နိုင်ပါသည်။

### **Development**

 $C# \alpha$  3 1990 စုနှစ်နောင်းပိုင်းတွင် Microsoft နဲ့ Anders Hejlasberg ဦးဆောင်သောအဖွဲ့မှု ဖန်တီးစွဲခြင်းဖြစ်သည်။  $C#$ ကို Windows Application များနှင့် Web service များတည်ဆောက်ခြင်းအတွက် framework တစ်နပုံပိုးပေးရန် ရည်ရွယ်ပြီး Microsoft.Net ရှိပကာမရြေလှမ်းတစ်စိတတစ်ပိုင်းအဖြစ် ဒီဇိုင်းထုတ် ထားခြင်းဖြစ်သည်။